# **Application: gvSIG desktop - gvSIG bugs #3828**

**Falla al abrir el dialogo de cargar capa (win32)**

10/26/2015 06:32 PM - Joaquín del Cerro Murciano

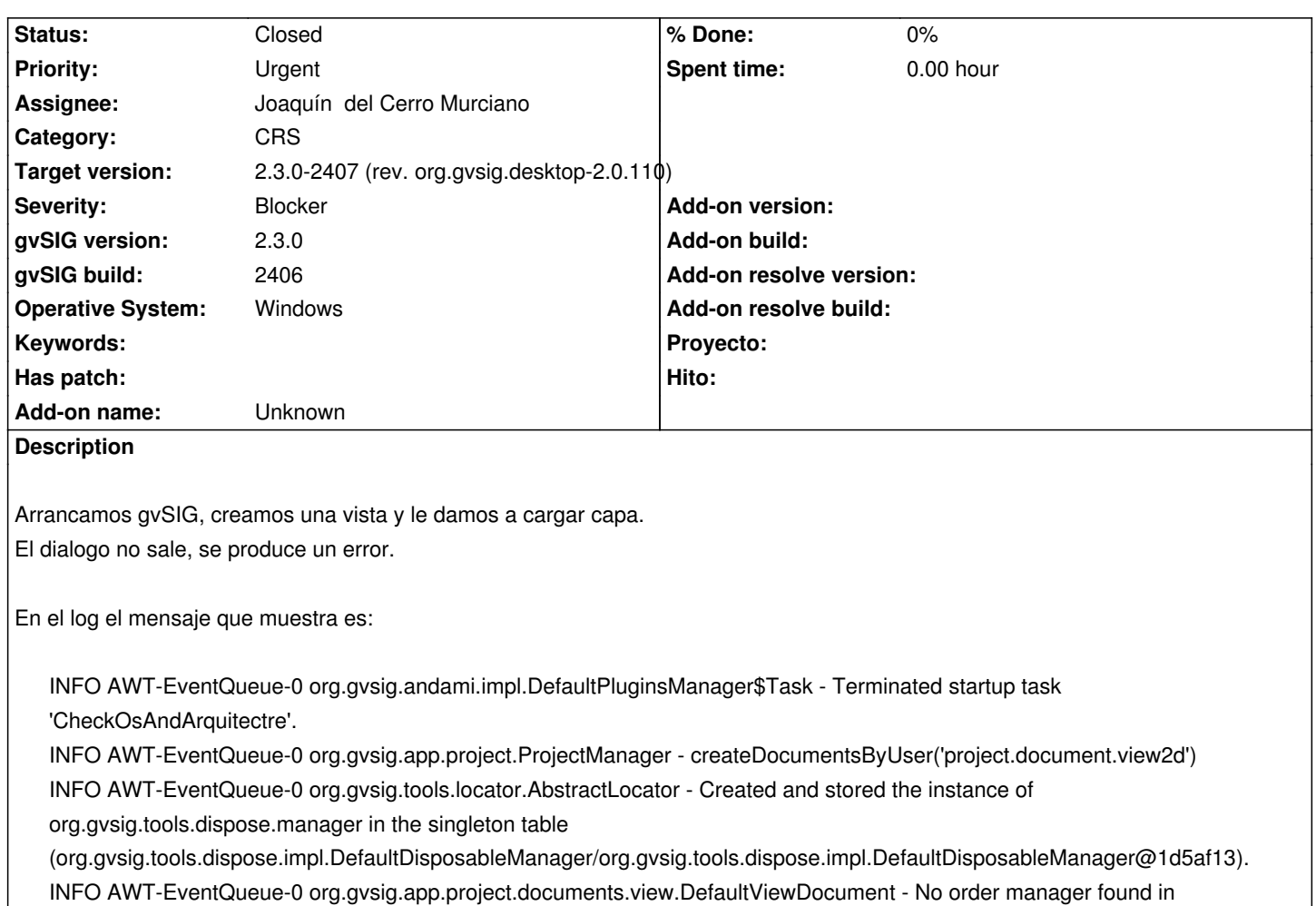

# persistence.

INFO AWT-EventQueue-0 org.gvsig.tools.locator.AbstractLocator - Created and stored the instance of default.layer.order.manager in the singleton table

(org.gvsig.fmap.mapcontext.layers.order.impl.TrivialLayerOrderManager/org.gvsig.fmap.mapcontext.layers.order.impl.TrivialLayerOrderMa yerOrderManager@10fb9e6).

INFO AWT-EventQueue-0 org.gvsig.i18n.Messages - [org.gvsig.andami.messages.Messages] Cannot find translation for key 'Error de la applicacion.

Es conveniente que salga de la aplicación

org.gdal.osr.osrJNI.new SpatialReference SWIG 1()J'.

ERROR AWT-EventQueue-0 org.gvsig.andami.messages.NotificationManager - Error de la applicacion.

Es conveniente que salga de la aplicación

org.gdal.osr.osrJNI.new SpatialReference SWIG 1()J

java.lang.UnsatisfiedLinkError: org.gdal.osr.osrJNI.new\_SpatialReference\_\_SWIG\_1()J

at org.gdal.osr.osrJNI.new\_SpatialReference\_\_SWIG\_1(Native Method)

at org.gdal.osr.SpatialReference.<init>(SpatialReference.java:117)

at org.gvsig.crs.proj.CrsProj.createCrs(CrsProj.java:101)

at org.gvsig.crs.proj.CrsProj.<init>(CrsProj.java:63)

at org.gvsig.crs.Crs.getCrsProj(Crs.java:463)

at org.gvsig.crs.Crs.isProjected(Crs.java:578)

Sin embargo en la consola muestra algo mas, indicando que no puede cargar la dll "osrjni.dll" por que le falta alguna dependencia.

## **Related issues:**

Related to Application: gvSIG desktop - gvSIG bugs # 3829: Al arrancar gvSIG ... **Closed 10/26/2015**

#### **Associated revisions**

**Revision 42423 - 10/27/2015 12:25 AM - Joaquín del Cerro Murciano**

refs #3828, corregido en el gvSIG.sh la generacion del PATH para tener acceso a las librerias nativas en windows

#### **History**

#### **#1 - 10/26/2015 07:24 PM - Joaquín del Cerro Murciano**

*- Related to gvSIG bugs #3829: Al arrancar gvSIG no comprueba las dependencias de gdal. added*

#### **#2 - 10/26/2015 07:26 PM - Joaquín del Cerro Murciano**

*- File gvSIG-launcher.log added*

Al parecer faltan las dll:

- gdal111.dll
- MSVCP100.dll

#### **#3 - 10/26/2015 07:42 PM - Joaquín del Cerro Murciano**

Bueno, pues al final no faltaba ninguna libreria, habia un error en gvSIG.sh, en la funcion "add\_library\_path". Faltaba añadir a PATH la ruta que recibia la funcion. Pego aqui el codigo corregido:

```
###################################################################
# gvSIG native libraries location
###################################################################
```

```
export GVSIG_NATIVE_LIBS=""
export LD_LIBRARY_PATH="" 
export PATH
```

```
add_library_path() {
 LD_LIBRARY_PATH="$LD_LIBRARY_PATH${CPSEP}$1" 
 GVSIG_NATIVE_LIBS="$GVSIG_NATIVE_LIBS${CPSEP}$1" 
 PATH="$PATH${CPSEP}$1"
```

```
}
```

```
list_shared_library_dependencies() {
  logger_info "Cheking shared library dependencies for $1" 
  if [ "$OS" = "win" ] ; then
      logger_cmd ./cygcheck.exe "$1" 
  else
     logger_cmd ldd "$1"
  fi || logger_warn "Problens checking shared library $1" || true
}
```
## **#4 - 10/27/2015 08:15 AM - Joaquín del Cerro Murciano**

*- Status changed from New to Fixed*

## **#5 - 11/02/2015 01:53 PM - Álvaro Anguix**

*- Status changed from Fixed to Closed*

### **Files**

gvSIG-launcher.log **12.2 KB** 10/26/2015 Joaquín del Cerro Murciano